## VB PDF

https://www.100test.com/kao\_ti2020/284/2021\_2022\_VB\_E7\_9A\_8 4\_E5\_9F\_BA\_E7\_A1\_c97\_284451.htm Numeric Visual Basic Numeric Integer( ) Long( ) Single( ) Double( ) Currency() Variant Numeric Integer Long Single Double Currency Currencv  $4$  and  $15$ (Single Double) Currency 2 Byte Byte Byte  $8bit(1)$  0-- $255$  $\,$  Byte $\,$ Byte 0 255 Visual Basic Byte 3 String String Private strTeMPL As String PRLVASE SERtemp2 AS string stTempl="Database Software" stStrTemp2=Right(strtemp1) 4 Boolean true/false" "yes/no'' "on/off'

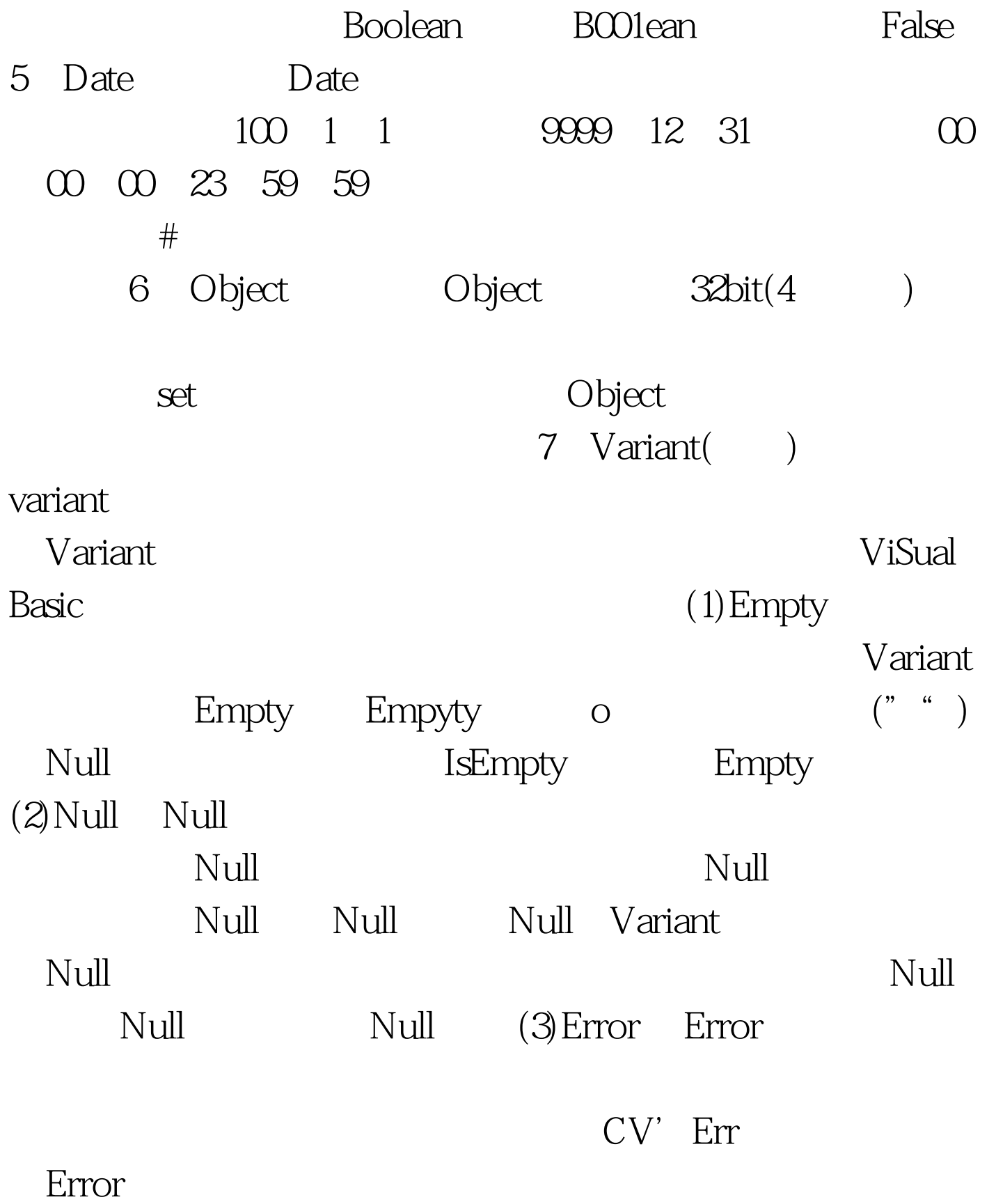

 $\mathrm{CVErr}$  $100Test$ www.100test.com